# **BAB IV**

# **ANALISIS DAN HASIL**

#### **4.1 ANALISIS PERMASALAHAN**

#### **4.1.1 Gambaran Umum STIKOM Dinamika Bangsa Jambi**

STIKOM Dinamika Bangsa Jambi yang didirikan pada tahun 2001 yang beralamat di Jl.Jendral Sudirman, Kec. Thehok, Kota Jambi, dan berpotensi tinggi untuk mahasiswa agar dapat mendalami perkembangan teknologi informatika pada era sekarang ini dan menghasilkan lulusan yang memiliki pengetahuan dan keahlian di bidang ilmu pengetahuan komputer yang didukung oleh jiwa wirausaha dan siap bersaing secara lokal maupun regional dilandasi sikap dan perilaku terpuji. STIKOM Dinamika Bangsa Jambi ini memiliki 3 program studi yaitu Sistem Informasi, Sistem Komputer dan Teknik Informatika. STIKOM Dinamika Bangsa Jambi juga memiliki Program Pascasarjana dengan program studi Magister Sistem Informasi.

# **4.1.2 Visi**

Menjadi Sekolah Tinggi Ilmu Komputer Terbaik di Kopertis Wilayah X Pada Tahun 2020 dan Dikenal Baik Secara Nasional.

#### **4.1.3 Misi**

- 1. Menyelenggarakan program pendidikan yang berkualitas dan efisien yang didukung oleh TIK.
- 2. Menyelenggarakan program penelitian secara berkelanjutan yang menghasilkan produk-produk TIK yang relevan dengan kebutuhan masyarakat.
- 3. Menyelenggarakan program pengabdian masyarakat melalui implementasi TIK yang dapat meningkatkan pengetahuan bahkan taraf hidup masyarakat.
- 4. Mengembangkan sistem tata kelola perguruan tinggi yang menganut *Good University Governance* (GUG) dengan dukungan TIK.

# **4.1.4 Analisa Sistem Yang Berjalan**

Setiap tahunnya jumlah mahasiswa baru di STIKOM Dinamika Bangsa mengalami peningkatan, oleh karena itu jumlah mahasiswa yang lulus setiap tahunnya juga harus meningkat agar tidak terjadi hal-hal yang diluar kendali pihak kampus. Jika jumlah mahasiswa baru dan mahasiswa lulus terus meningkat hal ini tentu akan meningkatkan jumlah data mahasiswa yang disimpan didalam *database.* Sejauh ini STIKOM Dinamika Bangsa belum memanfaatkan data-data mahasiswa yang ada di *database* sebagai bahan penelitian *data mining* yang nantinya dapat membantu dalam pengambilan keputusan.

## **4.1.5 Solusi Yang Ditawarkan**

Berdasarkan analisa sistem yang berjalan, maka penulis melakukan analisis klasifikasi kelulusan terhadap data-data mahasiswa Teknik Informatika angkatan 2012-2013 agar dapat mengetahui mana mahasiswa yang lulus cepat, tepat dan terlambat. Hasil dari penelitian ini diharapkan dapat membantu pihak kampus dalam pengambilan keputusan untuk meningkatkan kualitas kelulusan dan sebagainya.

# **4.2 PERHITUNGAN NAÏVE BAYES PADA KLASIFIKASI LAMA MASA STUDI MAHASISWA**

#### **4.2.1 Representasi Data**

Berdasarkan hasil wawancara dan observasi yang sudah dilakukan, penulis memperoleh data-data mahasiswa Teknik Informatika STIKOM DB. Namun penulis hanya menggunakan 100 data mahasiswa angkatan 2012 dan 100 data mahasiswa angkatan 2013. Setelah dilakukan *cleaning data* ternyata data-data mahasiswa ini banyak mengalami *noise* sehingga data yang dapat digunakan adalah 94 data mahasiswa angkatan 2012, data mahasiswa angkatan 2013 paling banyak mengalami *noise* sehingga data yang bisa digunakan hanya 77 data. Data mahasiswa masing-masing angkatan dibagi menjadi 3 kelas yaitu sebanyak 56 kelas CEPAT, 28 kelas TEPAT, dan 10 kelas LAMBAT pada data mahasiswa angkatan 2012. Kemudian pada data mahasiswa 2013 terdapat 53 kelas CEPAT, 24 kelas TEPAT, dan 0 pada kelas LAMBAT. Atribut yang akan digunakan pada seluruh data mahasiswa yaitu Jenis Kelamin, Sekolah Asal, Jurusan Sekolah Asal, IPK, seluruh matakuliah yang di kontrak, dan Kelas lulus. Berikut adalah tabel *data training* yang akan digunakan untuk perhitungan naïve bayes.

| NO.            |   |            | JK Sek Asal Jur Sek Asal | <b>IPK</b> | Algoritma dan<br>Pemrograman | Analisa dan<br>Perancangan<br>Sistem | Arsitektur<br>Komputer | Bahasa<br>Indonesia | Bahasa<br>Inggris I |           | <b>Tugas</b><br>Akhir<br>(Skripsi) | KelasLulus   |
|----------------|---|------------|--------------------------|------------|------------------------------|--------------------------------------|------------------------|---------------------|---------------------|-----------|------------------------------------|--------------|
| 1              | L | <b>SMK</b> | <b>TI</b>                | Tinggi     | B                            | $B+$                                 | B                      | B                   | A                   | $\cdots$  | B                                  | <b>CEPAT</b> |
| $\overline{2}$ | L | MAN        | Keagamaan                | Sedang     | $\mathsf{C}$                 | B                                    | B                      | $C+$                | A                   |           | $B+$                               | <b>TEPAT</b> |
| 3              | L | <b>SMA</b> | <b>IPA</b>               | Rendah     | $\mathsf{C}$                 | C                                    | $C+$                   | B                   | A                   |           | B                                  | <b>TEPAT</b> |
| 4              | P | <b>SMA</b> | <b>IPA</b>               | Tinggi     | A                            | A                                    | B                      | A                   | A                   |           | A                                  | <b>CEPAT</b> |
| 5              | L | <b>SMA</b> | <b>IPS</b>               | Sedang     | B                            | A                                    | A                      | $C+$                | A                   |           | B                                  | <b>CEPAT</b> |
| 6              | L | <b>SMA</b> | <b>IPS</b>               | Tinggi     | A                            | $B+$                                 | $B+$                   | A                   | A                   | $\cdots$  | A                                  | <b>CEPAT</b> |
| 7              | L | <b>SMA</b> | <b>IPS</b>               | Tinggi     | $\overline{A}$               | $B+$                                 | $B+$                   | $C+$                | A                   |           | $C+$                               | <b>CEPAT</b> |
| 8              | L | <b>SMK</b> | Elektronika              | Tinggi     | $B+$                         | A                                    | $B+$                   | A                   | A                   |           | A                                  | <b>CEPAT</b> |
| 9              | P | <b>SMK</b> | Akuntansi                | Tinggi     | C                            | A                                    | $B+$                   | $B+$                | A                   |           | B                                  | <b>CEPAT</b> |
| 10             | P | <b>SMA</b> | <b>IPA</b>               | Tinggi     | A                            | A                                    | A                      | A                   | A                   |           | A                                  | <b>CEPAT</b> |
| 11             | L | <b>SMA</b> | <b>IPS</b>               | Sedang     | C                            | B                                    | $C+$                   | C                   | $B+$                |           | $B+$                               | <b>TEPAT</b> |
| 12             | L | <b>SMK</b> | Multimedia               | Tinggi     | $B+$                         | A                                    | A                      | B                   | A                   | $\cdots$  | B                                  | <b>CEPAT</b> |
| 13             | L | <b>SMK</b> | TI                       | Sedang     | C                            | C                                    | B                      | B                   | A                   |           | $B+$                               | <b>TEPAT</b> |
| 14             | P | PKB        | <b>IPS</b>               | Sedang     | C                            | $C+$                                 | $C+$                   | B                   | A                   |           | А                                  | <b>TEPAT</b> |
| $\cdots$       |   |            |                          |            |                              |                                      |                        |                     |                     |           |                                    |              |
|                |   | $\cdots$   |                          |            | $\cdots$                     | $\cdots$                             | $\cdots$               | $\cdots$            |                     | $\ddotsc$ | $\cdots$                           | $\cdots$     |
| 92             | P | <b>SMK</b> | Multimedia               | Sedang     | $C+$                         | B                                    | A                      | B                   | $B+$                |           | B                                  | <b>CEPAT</b> |
| 93             | L | <b>SMK</b> | Multimedia               | Sedang     | A                            | $B+$                                 | $B+$                   | B                   | $B+$                |           | B                                  | <b>CEPAT</b> |
| 94             | P | <b>SMK</b> | Multimedia               | Rendah     | C                            | C                                    | B+                     | B                   | $B+$                |           | B                                  | <b>CEPAT</b> |
|                |   |            |                          |            |                              |                                      |                        |                     |                     |           |                                    |              |

**Tabel 4.1 Data Mahasiswa Angkatan 2012**

**Tabel 4.2 Data Mahasiswa Angkatan 2013**

|                |          |                |              |            |                              |                                      | ີ                      |                     |                     |          |                                    |                   |
|----------------|----------|----------------|--------------|------------|------------------------------|--------------------------------------|------------------------|---------------------|---------------------|----------|------------------------------------|-------------------|
|                |          | NO JK Sek Asal | Jur_Sek_Asal | <b>IPK</b> | Algoritma dan<br>Pemrograman | Analisa dan<br>Perancangan<br>Sistem | Arsitektur<br>Komputer | Bahasa<br>Indonesia | Bahasa<br>Inggris I |          | <b>Tugas</b><br>Akhir<br>(Skripsi) | <b>KelasLulus</b> |
| $\mathbf{1}$   | P        | <b>SMK</b>     | Administrasi | Tinggi     | $B+$                         | $B+$                                 | A                      | A                   | A                   |          | B                                  | <b>CEPAT</b>      |
| $\overline{2}$ | P        | <b>SMK</b>     | Akuntansi    | Tinggi     | В                            | $B+$                                 | A                      | $B+$                | A                   |          | A                                  | <b>CEPAT</b>      |
| 3              | P        | <b>SMA</b>     | <b>IPA</b>   | Tinggi     | B                            | A                                    | A                      | A                   | $B+$                |          | $B+$                               | <b>CEPAT</b>      |
| 4              | L        | SMA            | <b>IPS</b>   | Tinggi     | A                            | $\overline{A}$                       | A                      | A                   | A                   |          | $B+$                               | <b>TEPAT</b>      |
| 5              | L        | <b>SMK</b>     | Multimedia   | Rendah     | D+                           | $\mathsf{C}$                         | $B+$                   | C                   | B                   |          | $C+$                               | <b>TEPAT</b>      |
| 6              | P        | <b>SMK</b>     | Akuntansi    | Tinggi     | A                            | $B+$                                 | A                      | A                   | A                   |          | A                                  | <b>CEPAT</b>      |
| 7              | L        | <b>SMA</b>     | <b>IPA</b>   | Sedang     | C                            | A                                    | $B+$                   | B                   | A                   | $\cdots$ | $C+$                               | <b>CEPAT</b>      |
| 8              | P        | <b>SMK</b>     | Multimedia   | Sedang     | C                            | B                                    | A                      | B                   | $B+$                |          | $B+$                               | <b>TEPAT</b>      |
| 9              |          | <b>SMK</b>     | Multimedia   | Tinggi     | $B+$                         | $B+$                                 | A                      | B                   | A                   | $\cdots$ | $B+$                               | <b>CEPAT</b>      |
| 10             |          | <b>SMA</b>     | <b>IPA</b>   | Tinggi     | A                            | $B+$                                 | $B+$                   | $B+$                | A                   |          | $B+$                               | <b>TEPAT</b>      |
| 11             | P        | <b>SMK</b>     | Multimedia   | Sedang     | C                            | B                                    | A                      | B                   | $B+$                |          | B                                  | <b>CEPAT</b>      |
| 12             |          | <b>SMK</b>     | Multimedia   | Sedang     | D+                           | B                                    | $B+$                   | B                   | B                   |          | $B+$                               | <b>CEPAT</b>      |
| 13             |          | <b>SMK</b>     | Multimedia   | Sedang     | B                            | B                                    | C                      | B                   | B                   |          | B                                  | <b>TEPAT</b>      |
| 14             |          | <b>SMK</b>     | Multimedia   | Tinggi     | A                            | B                                    | $B+$                   | $B+$                | $B+$                |          | B                                  | <b>CEPAT</b>      |
| $\cdots$       |          |                | $\cdots$     | $\cdots$   |                              |                                      | $\cdots$               | $\cdots$            |                     | $\cdots$ | $\cdots$                           | $\cdots$          |
| $\cdots$       | $\cdots$ |                | $\cdots$     | $\cdots$   | $\cdots$                     | $\cdots$                             |                        | $\cdots$            |                     | $\cdots$ | $\cdots$                           |                   |
| 75             | P        | <b>SMA</b>     | <b>IPS</b>   | Sedang     | $C+$                         | A                                    | A                      | A                   | B                   |          | B                                  | <b>CEPAT</b>      |
| 76             |          | <b>SMA</b>     | <b>IPS</b>   | Tinggi     | A                            | B                                    | A                      | A                   | A                   |          | B                                  | <b>CEPAT</b>      |
| 77             | L        | <b>SMA</b>     | <b>IPS</b>   | Tinggi     | $B+$                         | B                                    | A                      | A                   | A                   |          | B+                                 | <b>CEPAT</b>      |

*Data training* ini sudah melalui tahap *cleaning data* yang kemudian disusun sesuai kebutuhan dalam format excel, setelah itu data mahasiswa tahun 2012 dan tahun 2013 disusun menjadi satu dalam format arff. Berikut data mahasiswa

dalam format arff:

Grelation Kelulusan @attribute Jenis Kelamin {L, P} @attribute Jurusan\_Sekolah\_Asal (SMK, MAN, SMA) Gattribute Sekolah Asal (Administrasi, Akuntansi, Bahasa, Elektronika, IPA, IPS, Keagamaan, Multimedia, Otomotif, Pelavaran, II, IKJ, Video) @attribute IPK {Tinggi, Sedang, Rendah} @attribute Algoritma\_dan\_Pemrograman {A, Bplus, B, Cplus, C, Dplus, D, E, null} @attribute Analisa dan Perancangan Sistem (A.Bplus.B.Cplus.C.Dplus.D.E.null) @attribute Arsitektur\_Komputer {A, Bplus, B, Cplus, C, Dplus, D, E, null} @attribute B\_Indonesia {A, Bplus, B, Cplus, C, Dplus, D, E, null} @attribute B Inggris I (A, Bplus, B, Cplus, C, Dplus, D, E, null)  $11$ @attribute B\_Inggris\_II {A, Bplus, B, Cplus, C, Dplus, D, E, null} @attribute Basis\_Data {A, Bplus, B, Cplus, C, Dplus, D, E, null} @attribute Basis Data Lanjut (A, Bplus, B, Cplus, C, Dplus, D, E, null) @attribute Data\_Mining {A, Bplus, B, Cplus, C, Dplus, D, E, null}  $@attribute\ \texttt{Decision\_Support\_Sistem}\ \{A, Bplus, B, Cplus, C, Dplus, D, E, null\}$  $16$ @attribute E Business {A, Bplus, B, Cplus, C, Dplus, D, E, null}  $17$ @attribute Etika Profesi Informatika (A, Bplus, B, Cplus, C, Dplus, D, E, null) @attribute Integrasi\_Aplikasi\_Interprise {A, Bplus, B, Cplus, C, Dplus, D, E, null}  $19$ exteribute Interaksi Manusia Komputer (A, Bplus, B, Cplus, C, Dplus, D, E, null) 20 @attribute Jaringan Komputer (A, Bplus, B, Cplus, C, Dplus, D, E, null) @attribute Kalkulus\_I (A, Bplus, B, Cplus, C, Dplus, D, E, null)<br>@attribute Kalkulus\_II (A, Bplus, B, Cplus, C, Dplus, D, E, null)  $22$ @attribute Keamanan\_Jaringan {A, Bplus, B, Cplus, C, Dplus, D, E, null} @attribute Kecakapan\_Antar\_Personal (A, Bplus, B, Cplus, C, Dplus, D, E, null}<br>@attribute Kecerdasan\_Buatan {A, Bplus, B, Cplus, C, Dplus, D, E, null} 25 @attribute Kerja\_Praktek {A, Bplus, B, Cplus, C, Dplus, D, E, null} 28 @attribute Kewirausahaan (A.Bolus.B.Colus.C.Dolus.D.E.null) extribute Komputer\_dan\_Masyarakat {A, Bplus, B, Cplus, C, Dplus, D, E, null} @attribute Komputer\_Grafik {A, Bplus, B, Cplus, C, Dplus, D, E, null} 31 @attribute Komunikasi Data (A.Bplus.B.Cplus.C.Dplus.D.E.null) @attribute Lab\_Algoritma\_dan\_Pemrograman {A, Bplus, B, Cplus, C, Dplus, D, E, null} @attribute Lab\_Basis\_Data {A, Bplus, B, Cplus, C, Dplus, D, E, null} @attribute Lab\_Interaksi\_Manusia\_dan\_Komputer (A,Bplus,B,Cplus,C,Dplus,D,E,null} @attribute Lab\_Jaringan\_Komputer (A,Bplus,B,Cplus,C,Dplus,D,E,null) @attribute Lab\_Komputer\_Grafik {A, Bplus, B, Cplus, C, Dplus, D, E, null} @attribute Lab Komunikasi Data {A, Bplus, B, Cplus, C, Dplus, D, E, null} @attribute Pendidikan\_Agama {A, Bplus, B, Cplus, C, Dplus, D, E, null}  $\texttt{[attribute Periodidikan}$ Kewarganegaraan  $\{\mathtt{A}, \mathtt{Bplus}, \mathtt{B}, \mathtt{Cplus}, \mathtt{C}, \mathtt{Dplus}, \mathtt{D}, \mathtt{E}, \mathtt{null}\}$  (attribute Pendidikan\_Pancasila  $\{\mathtt{A}, \mathtt{Bplus}, \mathtt{B}, \mathtt{Cplus}, \mathtt{C}, \mathtt{Dplus}, \mathtt{D}, \mathtt{E}, \mathtt{null}\}$ eattribute Pengajaran\_Berbantuan\_Komputer (A,Bplus,B,Cplus,C,Dplus,D,E,null)<br>@attribute Pengajaran\_Berbantuan\_Komputer (A,Bplus,B,Cplus,C,Dplus,D,E,null)<br>@attribute Pengantar\_Manajemen (A,Bplus,B,Cplus,C,Dplus,D,E,null) @attribute Pengantar Teknik Informatika (A.Bplus.B.Cplus.C.Dplus.D.E.null) @attribute Probabilitas\_dan\_Statistik (A, Bplus, B, Cplus, C, Dplus, D, E, null) @attribute Rekavasa Perangkat Lunak (A, Bplus, B, Cplus, C, Dplus, D, E, null) @attribute Sistem\_Digital (A, Bplus, B, Cplus, C, Dplus, D, E, null) @attribute Sistem Informasi {A, Bplus, B, Cplus, C, Dplus, D, E, null} @attribute Sistem\_Informasi\_Geografis (A, Bplus, B, Cplus, C, Dplus, D, E, null)<br>@attribute Sistem\_Informasi\_Geografis (A, Bplus, B, Cplus, C, Dplus, D, E, null) eattribute Sistem\_Operasi\_Lanjutan (A, Bplus, B, Cplus, C, Dplus, D, E, null)<br>
(attribute Sistem\_Pakar (A, Bplus, B, Cplus, B, Cplus, C, Dplus, D, E, null)<br>
(attribute Sistem\_Pakar (A, Bplus, B, Cplus, C, Dplus, D, E, null @attribute Sistem\_Terdistribusi {A, Bplus, B, Cplus, C, Dplus, D, E, null} @attribute Struktur\_Data {A, Bplus, B, Cplus, C, Dplus, D, E, null} @attribute Teknologi\_Basis\_Data\_Oracle (A,Bplus, B,Cplus, C,Dplus, D, E, null)<br>@attribute Teori\_Bahasa\_Automata (A,Bplus, B,Cplus, C,Dplus, D, E, null) @attribute Tugas\_Akhir\_Skripsi {A, Bplus, B, Cplus, C, Dplus, D, E, null} @attribute KelasLulus {TEPAT, CEPAT, LAMBAT} L. SMA. IPA. Rendah. C.C. Colus. B. A. null. B. Bolus. null. B. null. Bolus. B. B. D. D. D. null. A. Colus. Bolus. Bolus. Colus. C.B.C. C. Bolus. Colus. A. B. B. Dolus. Colu P, SMA, IPA, Iinggi, A, A, B, A, A, null, B, A, A, A, B, Bplus, null, A, A, A, A, null, Bplus, A, Bplus, S, D, Lus, S, B, A, A, Bplus, A, A, A, Bplus, A, A, B, Buus, A, A, B, Buus, A, A, B, Buus, A, A, A, B, A, A, B, A, A, L, SMA, IPS, Sedang, B, A, A, Cplus, A, null, Bplus, C, B, Bplus, A, Bplus, null, Cplus, Bplus, A, A, null, Bplus, Bplus, B, Bplus, B, Bplus, B, Bplus, Cplus, A, A, Cplus, B, Bplus, A, B P, SMK, Akuntansi, Tinggi, C, A, Bplus, Bplus, A, null, A, C, Bplus, A, null, B, null, A, A, A, A, A, A, A, Bplus, B, Bplus, B, A, Bplus, C, C, A, A, A, A, A, A, A, A, A, B, Bplus, B, A, Bplus, B, A, B, Bplus, B, A, B, Bp L, SMA, IPS, Sedang, C, B, Cplus, C, Bplus, null, B, A, B, null, null, Bplus, null, Bplus, C, C, C, A, A, A, Cplus, B, A, Bplus, B, Dplus, C, Cplus, B, A, Bplus, A, A, A, A, A, Bplus, B, Bp 

| 217 | P, SMK, TI, Sedang, Cplus, B, Bplus, B, B, A, B, Bplus, B, B, A, B, B, B, B, B, A, A, null, B, Cplus, B, A, B, A, B, Cplus, A, A, A, A, A, A, A, A, B, A, Bplus, Bplus, Bplus, A, A, A, Cpl                                    |
|-----|----------------------------------------------------------------------------------------------------|
| 218 | L, SMK, TI, Rendah, Cplus, C, Bplus, Bplus, B, C, Cplus, Cplus, null, null, A, B, null, Bplus, C, C, Cplus, null, Bplus, B, C, Lus, B, C, B, Bplus, D, Cplus, C, Cplus, C, B, Dplus, A, B,                                     |
| 219 |                                                                                                    |
| 220 | L, SMA, IPS, Sedang, Cplus, B, A, C, Bplus, A, A, B, C, Bplus, A, A, null, Bplus, Bplus, C, D, null, Bplus, A, Bplus, A, Bplus, B, Bplus, B, A, Cplus, B, A, Cplus, A, Bplus, B, A, Bplus, B, A, Bplus, B, A, Bplus, B, A, Bpl |
| 221 | P, SMK, TKJ, Sedang, C, B, A, Bplus, Bplus, B, C, B, null, A, Bplus, B, null, A, B, A, A, Bplus, A, A, Bplus, B, B, A, A, A, A, A, A, A, A, A, B, A, B, A, C, A, Bplus, B, Bplus, B, Bplus, B, A, 1                            |
| 222 | L, SMK, Multimedia, Rendah, Cplus, B, B, Bplus, B, B, C, B, null, Bplus, B, Bplus, A, A, Dplus, C, Cplus, null, A, C, A, Bplus, B, B, C, a, B, D, Dus, Cplus, Cplus, C, B, C, A, B, Bplus,                                     |
| 223 | P, SMK, TKJ, Sedang, Bplus, B, Bplus, Bplus, B, B, Cplus, B, null, Bplus, B, B, null, Bplus, B, Bplus, A, B, Cplus, C, A, A, B, Cplus, B, Bplus, B, Bplus, C, D, A, A, B, Cplus, C, B, A, Bpl                                  |
| 224 |                                                                                                    |
| 225 | L, SMK, Akuntansi, Tingqi, C, B, Bplus, B, B, A, A, B, A, Bplus, A, A, null, A, A, A, B, null, B, A, A, B, Bplus, A, B, B, C, A, A, A, A, A, A, A, B, C, D, Lus, A, A, A, A, A, A, A, A, A, A, Bplus, Bplus, A, nul            |
| 226 | L, SMK, Video, Sedang, B, A, Bplus, B, B, B, B, B, A, A, Bplus, C, null, A, Cplus, A, B, null, A, A, A, Bplus, B, A, B, B, Cplus, B, Bulus, B, B, B, B, B, A, A, B, Cplus, A, Bplus, B, A, A, B, Cplus, A, Bplus, Bp.          |
| 227 | P, SMK, Multimedia, Tingqi, Dplus, Bplus, Bplus, A, B, Bplus, Cplus, B, null, A, A, A, B, null, Bplus, B, A, A, A, A, A, A, A, A, A, A, A, B, Dplus, C, A, Cplus, A, A, A, A, A, A, B, Bplus,                                  |
| 228 | L, SMK, TKJ, Sedang, C, B, Bplus, B, B, Bplus, Cplus, Bplus, null, B, A, A, B, Cplus, Bplus, A, null, B, A, A, Bplus, Bplus, B, A, C, A, Bplus, C, A, Bplus, A, A, A, B, B, Cplus, B, A, l                                     |
| 229 | L, SMK, Multimedia, Sedang, Cplus, B, Bplus, B, Bplus, A, B, B, null, A, null, Bplus, Bplus, A, B, B, Dplus, null, A, A, A, Cplus, A, C, B, Cplus, B, A, B, Cplus, B, B, A, Cplus, B, B, A, Cplus, B, B, A, Cplus, B, B, A, Cp |
| 230 | P, SMK, TKJ, Sedang, Cplus, A, A, B, B, B, Bplus, B, A, Bplus, B, A, A, A, Cplus, Bplus, A, null, A, A, Bplus, C, B, A, Bplus, Cplus, A, A, C, Bplus, B, Bplus, B, B, Bplus, A, B, C, B, A, Cplı                               |
| 231 | P, SMA, IPA, Sedang, B, Cplus, Bplus, C, A, A, Cplus, B, A, B, A, C, null, Bplus, Bplus, A, Cplus, null, C, Bplus, B, A, B, B, B, B, C, C, B, Bplus, B, C, Cplus, Bplus, Cplus, Bplus, C,                                      |
| 232 | L, SMK, Multimedia, Sedang, B, B, Bplus, Cplus, B, Bplus, C, B, null, Bplus, Bplus, B, null, A, B, Dplus, B, B, null, Bplus, B, B, D, B, B, B, B, C, B, B, Cplus, A, B, A, B, A, A, Bplus, Bplus, Bplus, Bplus, Bplus, Bplus,  |
| 233 | L, SMA, IPS, Tinggi, Dplus, B, Bplus, B, Bplus, B, Bplus, B, B, null, B, A, B, Bplus, A, A, A, Bplus, B, A, B, Blus, A, D, Dplus, A, A, A, A, A, A, A, A, A, A, Bplus, A, A, Bplus, A, A, Splus, A, A, Bplus, A, Cplus, A, A,  |
| 234 | L, SMA, IPA, Tinggi, Cplus, Bplus, A, Bplus, A, Bplus, Bplus, B, null, Bplus, B, Cplus, null, A, B, Cplus, A, A, B, Bplus, Bplus, Bplus, B, A, A, A, Bplus, A, A, A, A, Bplus, A, i                                            |
| 235 | L, SMK, Multimedia, Sedang, Bplus, B, Bplus, B, B, B, B, B, D, ull, B, Blus, A, A, null, A, Bplus, A, B, null, Bplus, A, Bplus, B, Dlus, Bplus, B, Bplus, Bplus, A, Bplus, A, Bplus, A, Bplus, A, Bplus, A, Bplus, Bplus, A, B |
| 236 | L, SMK, Multimedia, Sedang, Cplus, Bplus, A, B, B, B, B, B, A, A, B, B, B, B, D, us, A, A, B, A, A, R, D, D, A, A, B, Dlus, C, A, Cplus, B, Cplus, B, Dplus, A, B, Bplus, A, B, Bplus, A, B, Bplus, A, B, Bplus, A, B, Bplus,  |
| 237 | L, SMK, Multimedia, Sedang, Dplus, Cplus, B, B, Cplus, Bplus, B, B, B, A, A, A, null, A, B, D, Cplus, null, C, Bplus, Bplus, C, Cplus, B, Bplus, Dplus, A, A, B, Cplus, Bplus, Cplus, Cplus, Cplus, Bplus, Cplus,              |
| 238 | L, SMA, IPS, Sedang, C, Bplus, Bplus, Cplus, B, B, Cplus, B, B, null, B, B, null, Cplus, Cplus, C, C, B, Bplus, A, B, Bplus, Bplus, Bplus, Cplus, C, Cplus, Cplus, B, Bplus, Dplus, Delus, C, Cplus, B, Bplus, Dplus, Oplus, D |
| 239 | L, SMA, IPA, Tingqi, B, B, A, B, B, Bplus, Cplus, B, A, A, A, Bplus, null, A, Bplus, A, A, null, B, A, A, B, A, Bplus, B, A, Bplus, A, A, B, B, A, A, B, A, Bplus, Bplus, Cplus, A, A, B, A, Bplus, Cplus, A, J                |
| 240 | L, MAN, IPS, Sedang, C, Bplus, A, C, A, A, Bplus, B, A, B, Bplus, B, null, A, A, C, D, null, Bplus, A, Cplus, Bplus, Cplus, Bplus, Bplus, C, B, A, A, A, Bplus, Bplus, Bplus, A, Bplus, A, Bplus, A, Bplus, B, B, A,           |
| 241 | L, SMA, IPS, Sedang, Dplus, Bplus, A, Bplus, B, A, Cplus, B, null, Bplus, null, Cplus, null, A, Cplus, A, Cplus, B, Bplus, A, Bplus, Bplus, C, A, A, Dplus, Bplus, A, Dplus, A, Bplus, A, Bplus, A, Dplus, A, Bplus, A, Bplus, |
| 242 | P, SMK, Akuntansi, Sedang, Cplus, B, A, A, A, B, Bplus, B, Bplus, B, null, A, A, A, A, A, B, Bplus, B, A, A, A, Bplus, Cplus, B, C, A, A, C, B, B, C, B, B, C, Qus, A, Bplus, A, A, B, Bplus, Bplus, Bplus, Bplus, Bplus, Bplu |
| 243 | L, SMK, TKJ, Sedang, B, B, Bplus, Cplus, B, B, B, B, B, Bplus, Bplus, B, null, A, Bplus, C, B, null, A, A, Bplus, Bplus, Gplus, Bplus, Bplus, B, Bplus, B, Bplus, A, Bplus, A, Bplus, A, Bplus, A, Bplus, A, Bplus, A, Bplus,  |
| 244 | L, SMK, TI, Tinqqi, C, B, Bplus, B, A, A, A, A, A, B, A, A, Bplus, null, A, A, A, A, A, anull, C, A, A, Bplus, A, B, D, A, A, B, Blus, A, C, B, A, A, Cplus, A, Cplus, A, Cplus, A, Cplus, A, A, Cplus, A, A, Cplus, A, Cplus, |
| 245 | P, SMK, TKJ, Tinggi, A, B, A, Bplus, B, A, A, B, A, null, Bplus, B, null, A, Bplus, A, A, null, Bplus, A, B, Bplus, B, B, A, A, A, A, A, A, B, Bplus, B, Bplus, Bplus, Bplus, B, A, A, Bplus, Bplus, Bplus, Bplus, Bplus, Bplu |
| 246 | P, SMK, TKJ, Sedang, C, A, A, Bplus, B, A, Cplus, B, A, B, A, B, A, B, A, B, C, Bplus, null, B, C, A, Bplus, A, A, B, C, Bplus, B, B, B, B, B, B, B, Cplus, B, Cplus, A, A, B, Bplus, A, a                                     |
| 247 | P, SMA, IPS, Sedang, Cplus, A, A, A, B, B, B, B, null, A, A, Cplus, null, A, Bplus, C, Cplus, null, B, A, A, Bplus, Cplus, Cplus, Bplus, C, A, A, Bplus, Bplus, Bplus, B, A, C, Bplus, B,                                      |
| 248 |                                                                                                    |
| 249 |                                                                                                    |
| 250 |                                                                                                    |
| 251 |                                                                                                    |
| 252 |                                                                                                    |
| 253 |                                                                                                    |
|     |                                                                                                    |

**Gambar 4.1 Data Mahasiswa Dalam Bentuk Format arrf**

# **4.2.2 Perhitungan Manual Naïve Bayes**

Penulis melakukan perhitungan dengan menggunakan persamaan Teorema

Bayes berikut:

$$
P(Ci | X) = \frac{P(X | Ci)}{P(X)}
$$

Keterangan:

*X* : Kriteria suatu kasus berdasarkan masukan

- *Ci* : Kelas solusi pola ke-i, dimana i adalah jumlah label kelas
- *(Ci|X)* : Probabilitas kemunculan label kelas Ci dengan kriteria masukan X

*P(X|Ci)*: Probabilitas kriteria masukan X dengan label kelas Ci

*P(Ci)* : Probabilitas label kelas Ci

Data *testing* yang digunakan diambil secara random dari data mahasiswa 2012 dan 2013 yang sudah tidak memiliki *noise*. Berikut ada 10 data testing yang akan digunakan untuk contoh perhitungan menggunakan naïve bayes secara manual:

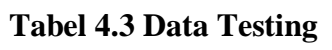

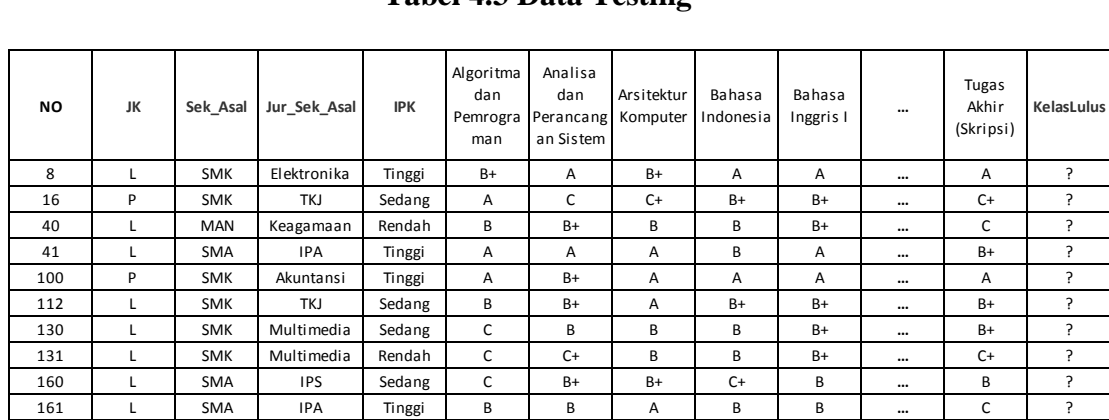

Alur kerja algoritma naïve bayes yaitu:

1. Menghitung jumlah kelas/label

Langkah pertama yang harus dilakukan adalah menghitung jumlah kelas berdasarkan klasifikasi yang terbentuk (*prior probability*):

#### **P(Ci)**

P (KelasLulus = CEPAT) = jumlah seluruh kelas cepat dari total data = **109/171**

P (KelasLulus = TEPAT) = jumlah seluruh kelas cepat dari total data = **52/171**

P (KelasLulus = LAMBAT) = jumlah seluruh kelas cepat dari total data = **10/171**

#### 2. Menghitung jumlah data per kelas/atribut yang ada

Cara menghitung jumlah data per atribut ini sama dengan cara menghitung jumlah kelas. Ada berapa banyak jumlah mahasiswa yang berjenis kelamin L

(laki-laki) dari kelas cepat, tepat dan lambat. Ada berapa banyak jumlah mahasiswa yang berjenis kelamin P (Perempuan) dari kelas cepat, tepat dan lambat, begitu juga menghitung probabilitas untuk seluruh atribut.

## **P (X | Ci)**

 **P (Jenis Kelamin | KelasLulus)**  $P$  (JK=L | KelasLulus = CEPAT) = 70/171  $P$  (JK=L | KelasLulus = TEPAT) = 43/171  $P$  (JK=L | KelasLulus = LAMBAT) =  $8/171$ 

# **P (Sekolah Asal | KelasLulus)**

 $P$  (Sek\_Asal=SMK | KelasLulus = CEPAT) = 53/171  $P (Sek\_Asal=SMK | KelasLulus = TEPAT) = 27/171$  $P$  (Sek\_Asal=SMK | KelasLulus = LAMBAT) = 3/171

# **P (Jurusan Sekolah Asal | KelasLulus)**

P (Jur\_Sek\_Asal=Elektronika | KelasLulus = CEPAT) =  $1/171$ P (Jur\_Sek\_Asal=Elektronika | KelasLulus = TEPAT) =  $0/171$ P (Jur\_Sek\_Asal=Elektronika | KelasLulus = LAMBAT) =  $0/171$ 

# **P (IPK | KelasLulus)**

P (IPK=Tinggi | KelasLulus = CEPAT) =  $56/171$ P (IPK=Tinggi | KelasLulus = TEPAT) =  $6/171$  $P (IPK=Tinggi | KelasLulus = LAMBAT) = 1/171$ 

#### **P (Algoritma dan Pemrograman | KelasLulus)**

P (Algoritma dan Pemrograman=B+ | KelasLulus = CEPAT) = 13/171 P (Algoritma dan Pemrograman=B+ | KelasLulus = TEPAT) =  $0/171$ 

P (Algoritma dan Pemrograman=B+ | KelasLulus = LAMBAT) = 2/171

# **P (Analisa dan Perancangan Sistem | KelasLulus)**

P (Analisis dan Perancangan Sistem=A | KelasLulus = CEPAT) = 29/171 P (Analisis dan Perancangan Sistem=A | KelasLulus = TEPAT) = 6/171 P (Analisis dan Perancangan Sistem=A | KelasLulus = LAMBAT) = 0/171

#### **P (Arsitektur Komputer | KelasLulus)**

- P (Arsitektur Komputer=B+ | KelasLulus = CEPAT) =  $39/171$
- P (Arsitektur Komputer=B+ | KelasLulus = TEPAT) =  $17/171$
- P (Arsitektur Komputer=B+ | KelasLulus = LAMBAT) =  $0/171$

## **P (Bahasa Indonesia| KelasLulus)**

P (Bahasa Indonesia=A | KelasLulus = CEPAT) =  $35/171$ P (Bahasa Indonesia=A | KelasLulus = TEPAT) =  $8/171$ P (Bahasa Indonesia=A | KelasLulus = LAMBAT) = 1/171

#### **P (Bahasa Inggris I | KelasLulus)**

P (Bahasa Inggris I = A | KelasLulus = CEPAT) =  $65/171$ P (Bahasa Inggris I = A | KelasLulus = TEPAT) =  $23/171$ P (Bahasa Inggris I = A | KelasLulus = LAMBAT) =  $2/171$ 

#### **P (Bahasa Inggris II | KelasLulus)**

- P (Bahasa Inggris II = A | KelasLulus = CEPAT) =  $26/171$
- P (Bahasa Inggris II = A | KelasLulus = TEPAT) =  $10/171$
- P (Bahasa Inggris II = A | KelasLulus = LAMBAT) =  $0/171$

3. Mengkalikan semua variabel kelas

| <b>NAMA</b><br><b>KELAS</b> | <b>Prob</b><br>(Kelas) | $JK=L$   | Sekolah Asal<br>$=$ SMK | Jurusan Sekolah Asal=<br><b>Elektronika</b> | $IPK=$<br>Tinggi | Algoritma dan<br>Pemrograman=<br>$B+$ |
|-----------------------------|------------------------|----------|-------------------------|---------------------------------------------|------------------|---------------------------------------|
| <b>CEPAT</b>                | 0.409357               | 0.309942 | 0.005848                | 0.327485                                    | 0.076023         | 0,169591                              |
| <b>TEPAT</b>                | 0.251462               | 0.157895 | $\Omega$                | 0.035088                                    | $\Omega$         | 0.035088                              |
| <b>LAMBAT</b>               | 0.046784               | 0.017544 | 0                       | 0,005848                                    | 0,011696         |                                       |

**Tabel 4.4 Perkalian variabel kelas**

**Tabel 4.5 Perkalian variabel kelas (Sambungan tabel 4.4)**

| Analisis dan<br>Perancangan<br>$Sistem =$<br>A | Arsitektur<br>Komputer=<br>$B+$ | <b>Bahasa</b><br>Indonesia=<br>A | <b>Bahasa</b><br><b>Inggris</b> $I =$<br>A | <b>Bahasa</b><br><b>Inggris II</b><br>A | <b>KELASLULUS</b> |
|------------------------------------------------|---------------------------------|----------------------------------|--------------------------------------------|-----------------------------------------|-------------------|
| 0,22807                                        | 0,204678                        | 0,380117                         | 0,152047                                   | 0,204678                                | 8,45E-09          |
| 0,099415                                       | 0,046784                        | 0,134503                         | 0,05848                                    | 0,046784                                |                   |
| 0                                              | 0,005848                        | 0,011696                         | $\theta$                                   | 0,005848                                |                   |

4. Membandingkan hasil per kelas

Dilihat dari hasil perhitungan manual dengan sample sebuah data testing diatas, dengan data testing sebagai berikut:

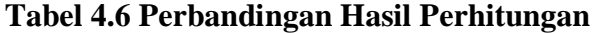

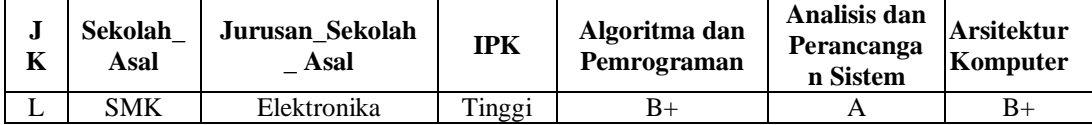

**Tabel 4.7 Perbandingan Hasil Perhitungan (sambungan tabel 4.6)**

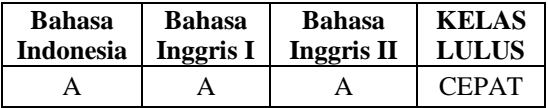

Dapat diperoleh bahwa hasil kelas lulus adalah CEPAT. Karena nilai hasil perkalian seluruh probabilitas yang tertinggi adalah kelas CEPAT.

#### **4.3 Analisis Atribut Pada Setiap Kelas Dengan Naïve Bayes**

Berikut merupakan analisis dari beberapa atribut pada kelas, semua atribut di analisis dengan cara yang sama.

1. Atribut Jenis Kelamin

| <b>CEPAT</b> | <b>TEPAT</b> | LAMBAT |
|--------------|--------------|--------|
| 70           | 43           |        |
| 39           |              |        |

**Tabel 4.8 Analisis Atribut Jenis Kelamin**

Tabel 4.8 di atas adalah analisis dari atribut jenis kelamin. Diketahui bahwa pada Kelas CEPAT terdapat (70 Laki-laki dan 39 Perempuan), Kelas TEPAT (43 Laki-laki dan 9 Perempuan) dan Kelas LAMBAT (8 Laki-laki dan 2 Perempuan).

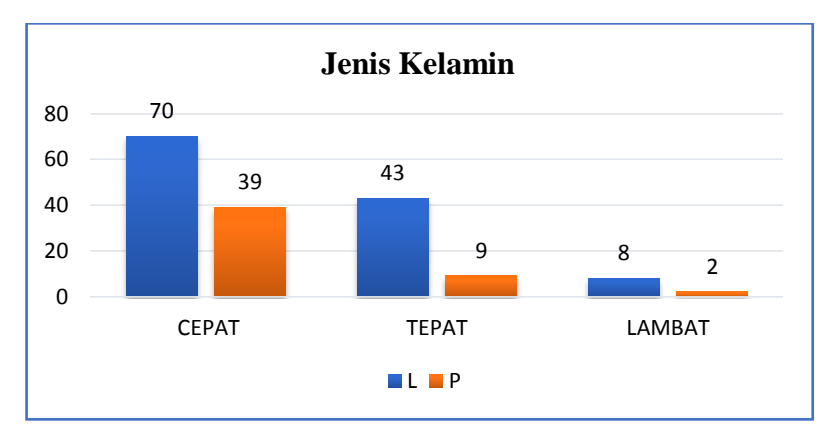

**Gambar 4.2 Grafik Atribut Jenis Kelamin**

Gambar 4.2 di atas adalah visualisasi dari atribut jenis kelamin. Dengan sebaran data Kelas CEPAT (70 Laki-laki dan 39 Perempuan), Kelas TEPAT (43 Laki-laki dan 9 Perempuan) dan Kelas LAMBAT (8 Laki-laki dan 2 Perempuan).

2. Atribut Sekolah Asal

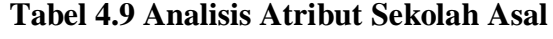

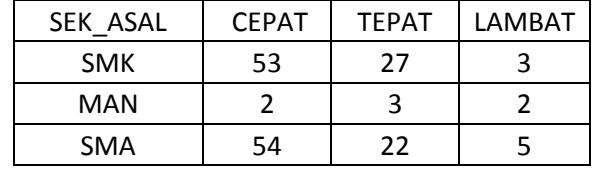

Tabel 4.9 diatas adalah analisis dari atribut sekolah asal. Diketahui bahwa pada Kelas CEPAT terdapat (53 SMK, 2 MAN dan 54 SMA), Kelas TEPAT (27 SMK, 3 MAN dan 22 SMA), dan Kelas LAMBAT (3 SMK, 2 MAN dan 5 SMA).

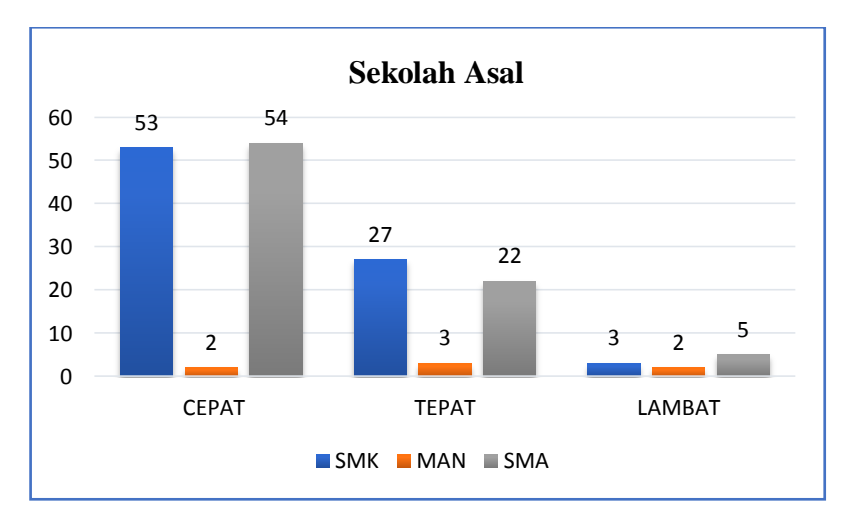

**Gambar 4.3 Grafik Atribut Sekolah Asal**

Gambar 4.3 di adalah visualisasi dari atribut sekolah asal. Dengan sebaran data Kelas CEPAT (53 SMK, 2 MAN dan 54 SMA), Kelas TEPAT (27 SMK, 3 MAN dan 22 SMA), dan Kelas LAMBAT (3 SMK, 2 MAN dan 5 SMA).

#### 3. Atribut Jurusan Sekolah Asal

| JUR_SEK<br><b>ASAL</b> | <b>CEPAT</b> | <b>TEPAT</b> | LAMBAT       |
|------------------------|--------------|--------------|--------------|
| Administrasi           | $\mathbf{1}$ | 0            | 0            |
| Akuntansi              | 8            | 0            | 0            |
| Bahasa                 | 1            | 0            | 0            |
| Elektronika            | 1            | 0            | 0            |
| IPA                    | 31           | 9            | $\mathbf{1}$ |
| <b>IPS</b>             | 25           | 15           | 5            |
| Keagamaan              | 0            | $\mathbf{1}$ | 1            |
| Multimedia             | 30           | 12           | $\mathbf{1}$ |
| Otomotif               | 1            | 3            | 1            |
| Pelayaran              | 0            | 1            | 0            |
| TI                     | 3            | 6            | 0            |
| TKJ                    | 7            | 5            | 1            |
| Video                  | 1            | U            | ი            |

**Tabel 4.10 Analisis Atribut Jurusan Sekolah Asal**

Tabel 4.10 di atas adalah analisis dari atribut jurusan sekolah asal. Diketahui bahwa pada Kelas CEPAT terdapat (1 Administrasi, 8 Akuntansi, 1 Bahasa, 1 Elektronika, 31 IPA, 25 IPS, 0 Keagamaan, 30 Multimedia, 1 Otomotif, 0 Pelayaran, 3 TI, 7 TKJ, 1 Video), Kelas TEPAT (0 Administrasi, 0 Akuntansi, 0 Bahasa, 0 Elektronika, 9 IPA, 15 IPS, 1 Keagamaan, 12 Multimedia, 3 Otomotif, 1 Pelayaran, 6 TI, 5 TKJ, 0 Video), dan Kelas LAMBAT (0 Administrasi, 0 Akuntansi, 0 Bahasa, 0 Elektronika, 1 IPA, 5 IPS, 1 Keagamaan, 1 Multimedia, 1 Otomotif, 0 Pelayaran, 0 TI, 1 TKJ, 0 Video).

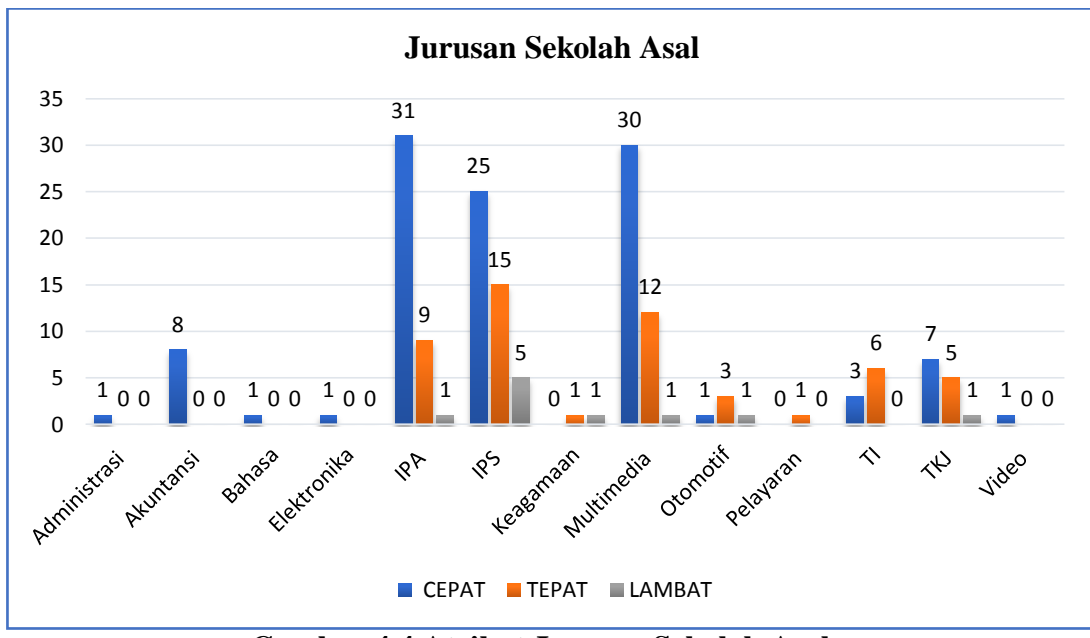

**Gambar 4.4 Atribut Jurusan Sekolah Asal**

Gambar 4.4 di atas adalah visualisasi dari atribut jurusan sekolah asal. Dengan sebaran data Kelas CEPAT (1 Administrasi, 8 Akuntansi, 1 Bahasa, 1 Elektronika, 31 IPA, 25 IPS, 0 Keagamaan, 30 Multimedia, 1 Otomotif, 0 Pelayaran, 3 TI, 7 TKJ, 1 Video), Kelas TEPAT (0 Administrasi, 0 Akuntansi, 0 Bahasa, 0 Elektronika, 9 IPA, 15 IPS, 1 Keagamaan, 12 Multimedia, 3 Otomotif, Pelayaran, 6 TI, 5 TKJ, 0 Video), dan Kelas LAMBAT (0 Administrasi, 0 Akuntansi, 0 Bahasa, 0 Elektronika, 1 IPA, 5 IPS, 1 Keagamaan, 1 Multimedia, 1 Otomotif, 0 Pelayaran, 0 TI, 1 TKJ, 0 Video).

#### 4. Atribut IPK

| IPK    | <b>CEPAT</b> | <b>TEPAT</b> | LAMBAT |
|--------|--------------|--------------|--------|
| Tinggi | 56           |              |        |
| Sedang | 50           | 27           |        |
| Rendah |              |              |        |

**Tabel 4.11 Analisis Atribut IPK**

Tabel 4.11 di atas adalah analisis dari atribut IPK. Diketahui bahwa pada Kelas CEPAT terdapat (56 Tinggi, 50 sedang dan 3 Rendah), Kelas TEPAT (6 Tinggi, 37 sedang dan 9 Rendah), dan Kelas LAMBAT (1 Tinggi, 3 sedang dan 6 Rendah).

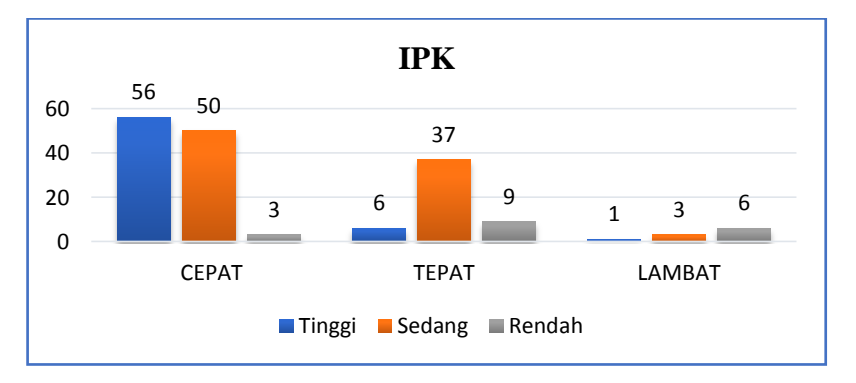

**Gambar 4.5 Atribut IPK**

Gambar 4.5 di atas adalah visualisasi dari atribut IPK. Dengan sebaran data Kelas CEPAT (56 Tinggi, 50 sedang dan 3 Rendah), Kelas TEPAT (6 Tinggi, 37 sedang dan 9 Rendah), dan Kelas LAMBAT (1 Tinggi, 3 sedang dan 6 Rendah).

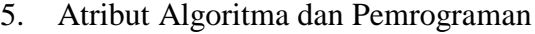

| Algoritma dan<br>Pemrograman | <b>CEPAT</b> | <b>TEPAT</b> | LAMBAT         |
|------------------------------|--------------|--------------|----------------|
| А                            | 36           | 7            | 2              |
| B+                           | 13           | 0            | 2              |
| B                            | 16           | 5            | 2              |
| $C+$                         | 23           | 11           | $\overline{2}$ |
| $\mathsf{C}$                 | 15           | 24           | 1              |
| D+                           | 6            | 3            | N              |
| D                            | O            | 2            | 1              |
| F                            | ი            | O            | 0              |
| null                         |              |              | n              |
|                              |              |              |                |

**Tabel 4.12 Analisis Atribut Algoritma dan Pemrograman**

Tabel 4.12 di atas adalah analisis dari atribut Algoritma dan Pemrograman. Diketahui bahwa pada Kelas CEPAT terdapat (36 A, 13 B+, 16 B, 23 C+, 15 C, 6 D+, 0 D, 0 E, 0 null), Kelas TEPAT (7 A, 0 B+, 5 B, 11 C+, 24 C, 3 D+, 2 D, 0 E, 0 null), dan Kelas LAMBAT (2 A, 2 B+, 2 B, 2 C+, 1 C, 0 D+, 1 D, 0 E, 0 null).

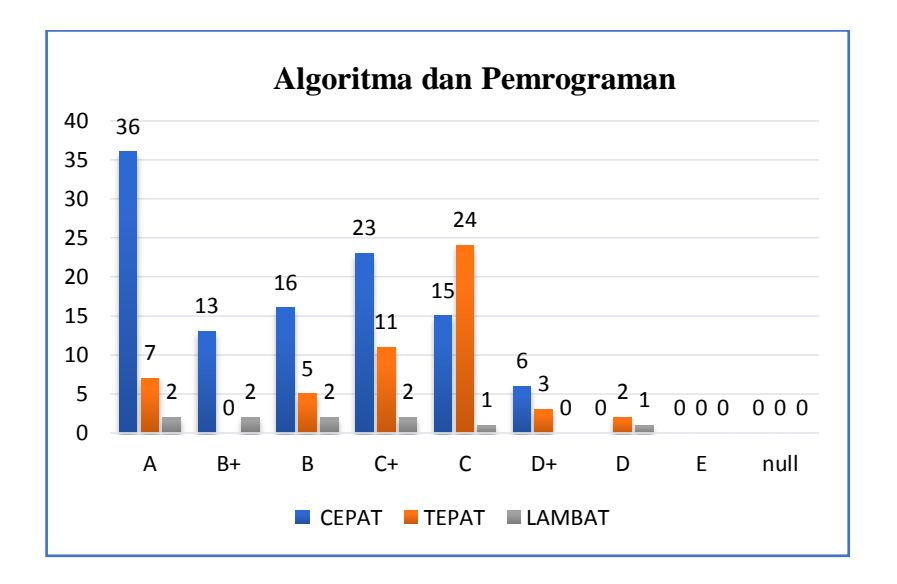

**Gambar 4.6 Atribut Algoritma dan Pemrograman**

Gambar 4.6 di atas adalah visualisasi dari atribut Algoritma dan Pemrograman. Dengan sebaran data Kelas CEPAT (36 A, 13 B+, 16 B, 23 C+, 15 C, 6 D+, 0 D, 0 E, 0 null), Kelas TEPAT (7 A, 0 B+, 5 B, 11 C+, 24 C, 3 D+, 2 D, 0 E, 0 null), dan Kelas LAMBAT (2 A, 2 B+, 2 B, 2 C+, 1 C, 0 D+, 1 D, 0 E, 0 null).

6. Atribut Analisa dan Perancangan Sistem

| Analisa dan<br>Perancangan<br>Sistem | <b>CEPAT</b> | <b>TEPAT</b> | LAMBAT |
|--------------------------------------|--------------|--------------|--------|
| A                                    | 29           | 6            | O      |
| B+                                   | 31           | 12           | 3      |
| В                                    | 41           | 16           | 1      |
| C+                                   | 6            | 7            | 2      |
| C                                    | 2            | 11           | 4      |
| D+                                   | ი            | ი            |        |
| D                                    | ი            | n            |        |
| F                                    | ი            | n            |        |
| null                                 |              |              |        |

**Tabel 4.13 Analisis Atribut Analisa dan Perancangan Sistem**

Tabel 4.13 di atas adalah analisis dari atribut Analisa dan Perancangan Sistem. Diketahui bahwa pada Kelas CEPAT terdapat (29 A, 31 B+, 41 B, 6 C+, 2 C, 0 D+, 0 D, 0 E, 0 null), Kelas TEPAT (6 A, 12 B+, 16 B, 7 C+, 11 C, 0 D+, 0 D, 0 E, 0 null), dan Kelas LAMBAT (0 A, 3 B+, 1 B, 2 C+, 4 C, 0 D+, 1 D, 0 E, 0 null).

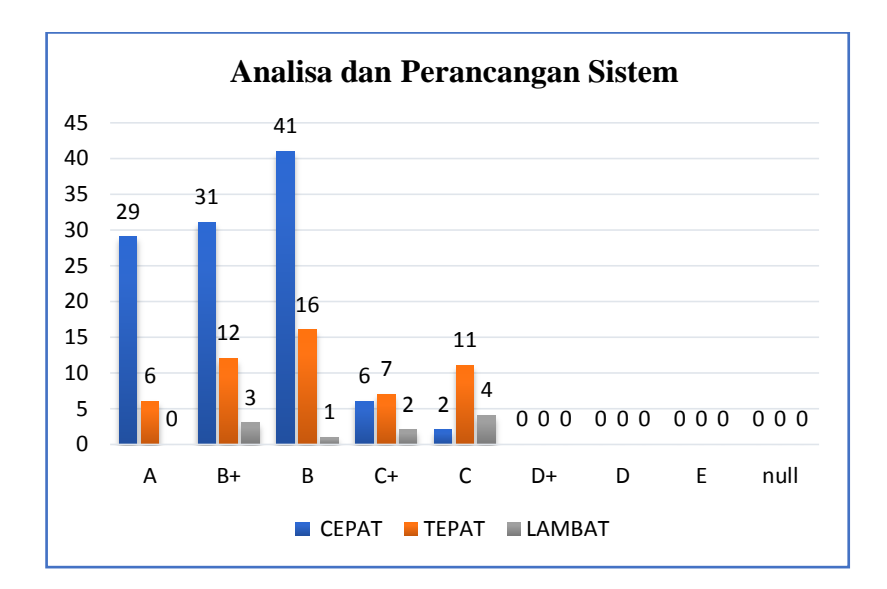

**Gambar 4.7 Atribut Analisa dan Perancangan Sistem**

Gambar 4.7 di atas adalah visualisasi dari atribut Analisa dan Perancangan Sistem. Dengan sebaran data Kelas CEPAT (29 A, 31 B+, 41 B, 6 C+, 2 C, 0 D+, 0 D, 0 E, 0 null), Kelas TEPAT (6 A, 12 B+, 16 B, 7 C+, 11 C, 0 D+, 0 D, 0 E, 0 null), dan Kelas LAMBAT (0 A, 3 B+, 1 B, 2 C+, 4 C, 0 D+, 1 D, 0 E, 0 null).

# 7. Atribut Arsitektur Komputer

**Tabel 4.14 Analisis Atribut Arsitektur Komputer**

| Arsitektur<br>Komputer | <b>CEPAT</b> | <b>TEPAT</b>   | LAMBAT |
|------------------------|--------------|----------------|--------|
| A                      | 47           | 12             | 1      |
| B+                     | 39           | 17             | 0      |
| B                      | 20           | 14             | 3      |
| $C+$                   | 3            | 7              | 5      |
| C                      | ი            | $\overline{2}$ | 1      |
| D+                     | 0            | 0              | 0      |
| D                      | N            | 0              | 0      |
| F                      | ი            | ი              | Ⴖ      |
| null                   |              |                |        |

Tabel 4.14 adalah analisis dari atribut Arsitektur Komputer. Diketahui bahwa pada Kelas CEPAT terdapat (47 A, 39 B+, 20 B, 3 C+, 0 C, 0 D+, 0 D, 0 E, 0 null), Kelas TEPAT (12 A, 17 B+, 14 B, 7 C+, 2 C, 0 D+, 0 D, 0 E, 0 null), dan Kelas LAMBAT (1 A, 0 B+, 3 B, 5 C+, 1 C, 0 D+, 0 D, 0 E, 0 null).

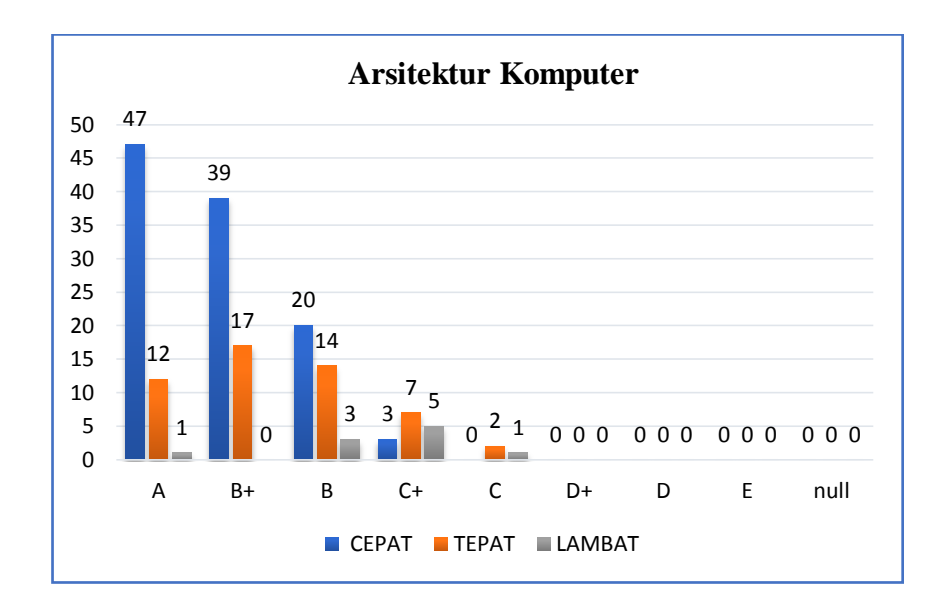

**Gambar 4.8 Atribut Arsitektur Komputer**

Gambar 4.8 di atas adalah visualisasi dari atribut Arsitektur Komputer. Dengan sebaran data Kelas CEPAT (47 A, 39 B+, 20 B, 3 C+, 0 C, 0 D+, 0 D, 0 E, 0 null), Kelas TEPAT (12 A, 17 B+, 14 B, 7 C+, 2 C, 0 D+, 0 D, 0 E, 0 null), dan Kelas LAMBAT (1 A, 0 B+, 3 B, 5 C+, 1 C, 0 D+, 0 D, 0 E, 0 null).

# **4.4 Seleksi Atribut Menggunakan ClassifierAttributeEval Pada WEKA**

Seleksi atribut ini dilakukan menggunakan tools WEKA. Ada 74 atribut yang akan di seleksi menggunakan algoritma *Classifier Attribute Evaluation* 

#### *(ClassifierAttributeEval).* 74 Atribut yang belum di seleksi dapat dilihat pada

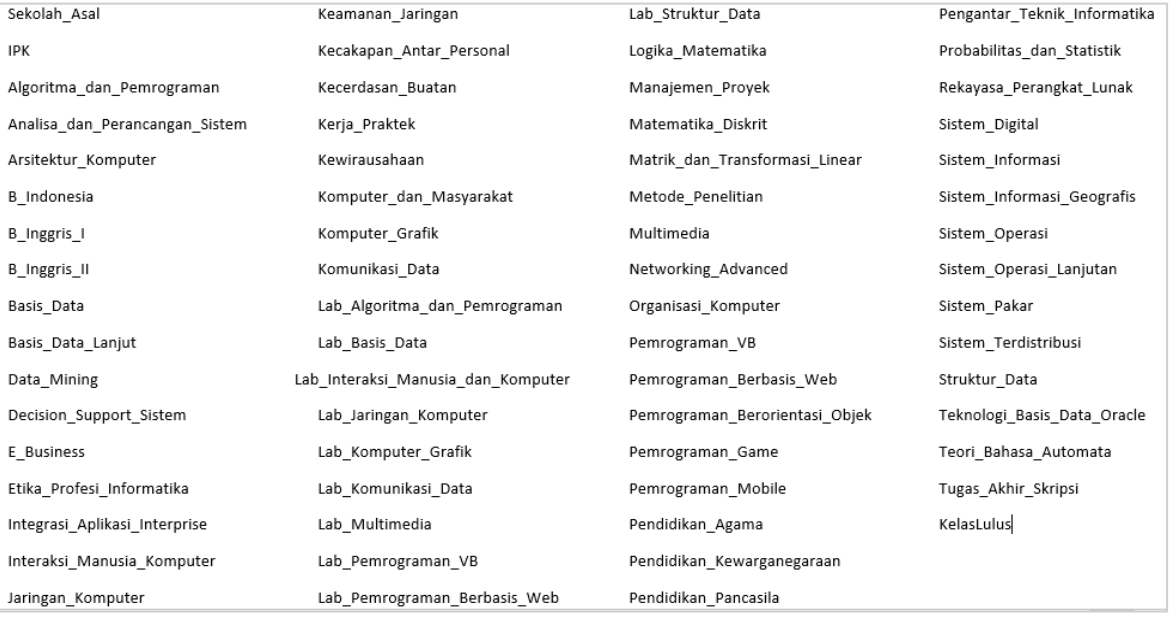

#### gambar 4.9 berikut:

**Gambar 4.9 Atribut yang belum diseleksi**

Pada gambar 4.9 dapat dilihat seluruh atribut terdiri dari 74 atribut yang penulis gunakan untuk klasifikasi lama masa studi mahasiswa dan atribut-atribut ini belum diseleksi. Proses seleksi ini dilakukan untuk mengetahui atribut apa saja yang sangat berpengaruh terhadap kecepatan kelulusan. Seleksi atribut ini menggunakan algoritma *Classifier Attribute Evaluation (ClassifierAttributeEval)* pada tools WEKA.

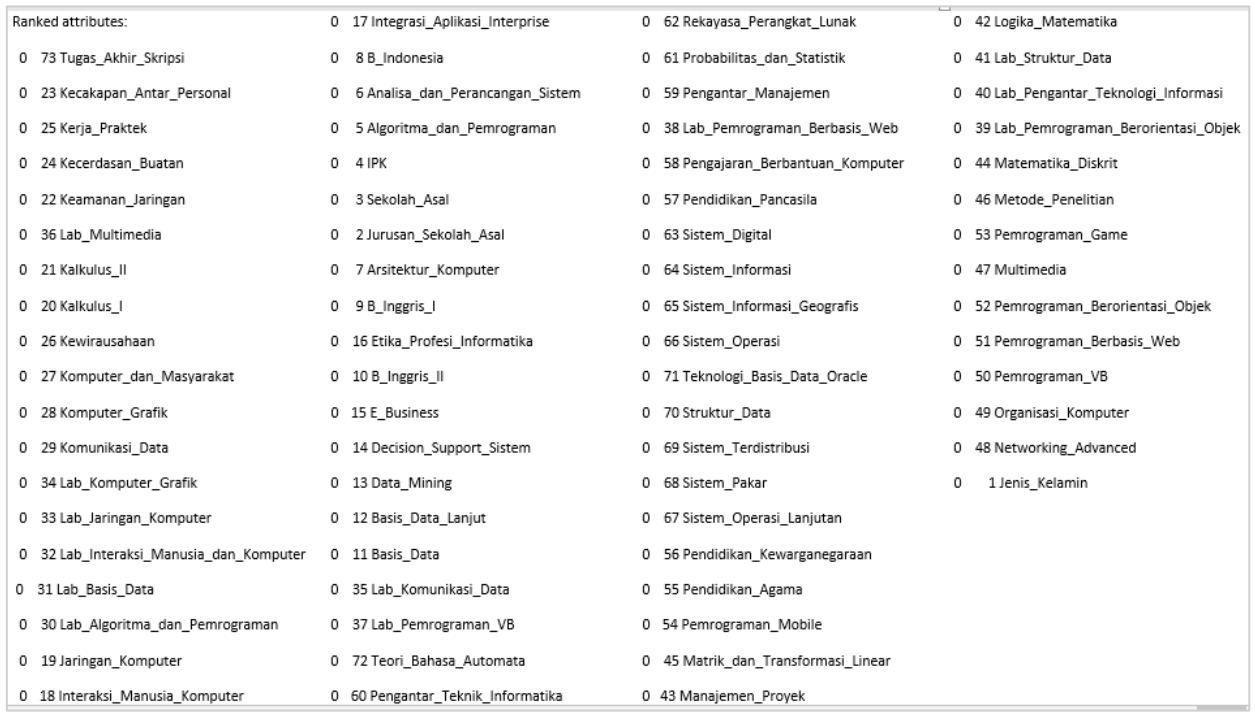

3, 2, 7, 9, 16, 10, 15, 14, 13, 12, 11, 35, 37, 72, 60, 62, 61, 59, 38, 58, 57, 63, 64, 65, 66, 71, 70, 69, 68, 67, 56, 55, 54, 45, 43, 42, 41, 40, 3

39, 44, 46, 53, 47, 52, 51, 50, 49, 48, 1: 73

#### **Gambar 4.10 Atribut yang diseleksi dengan ClassifierAttributeEval**

Atribut dengan rank tinggi yaitu atribut ke 73, 23, 25, 24, 22, 36, 21, 20, 26, 27, 28, 29, 34, 33, 32, 31, 30, 19, 18, 17, 8, 6, 5, 4, 3, 2, 7, 9, 16, 10, 15, 14, 13, 12, 11, 35, 37, 72, 60, 62, 61, 59, 38, 58, 57, 63, 64, 65, 66, 71, 70, 69, 68, 67, 56, 55, 54, 45, 43, 42, 41, 40, 39, 44, 46, 53, 47, 52, 51, 50, 49, 48, dan atribut ke 1 seperti yang terlihat pada gambar 4.10. Setelah dilakukan seleksi, atribut yang sangat mempengaruhi kelulusan merupakan atribut dengan rank teratas yaitu atribut Tugas\_Akhir\_Skripsi.